Programmierübungen zum Kurs: Python – Einstieg in die Programmierung

## **Aufgabe 5 - (Teil 2 von SCHIFFE VERSENKEN, Hinweis 1)**

```
a.) Die Ausgabe des Spielfeldes (0-99) - LEER
```
Die Spalten und die Zeilen können mit Hilfe der for-Schleife ausgegeben werden:

```
def spielfeld_anzeigen(): 
marke=0
for x in range(10):
  spalte=""
  for y in range(10): 
     ch = "| " #Ende der Zeile
   if y == 9:
     ch = ch + "|"spalte = spalte + chmarke = marke +1 #Ausgabe der Zeile inkl. Zeilennummer
  print(x,spalte)
```
## **b.)** Die Ausgabe des Spielfeldes mit der Flotte

Die Flotte wird als Liste abgespeichert. Hier z.B. als unsortierte Liste:

flotte=[2,5,6,21,31,41,51,70,76,77,99,9,44,54,64,82,83,84,28,38]

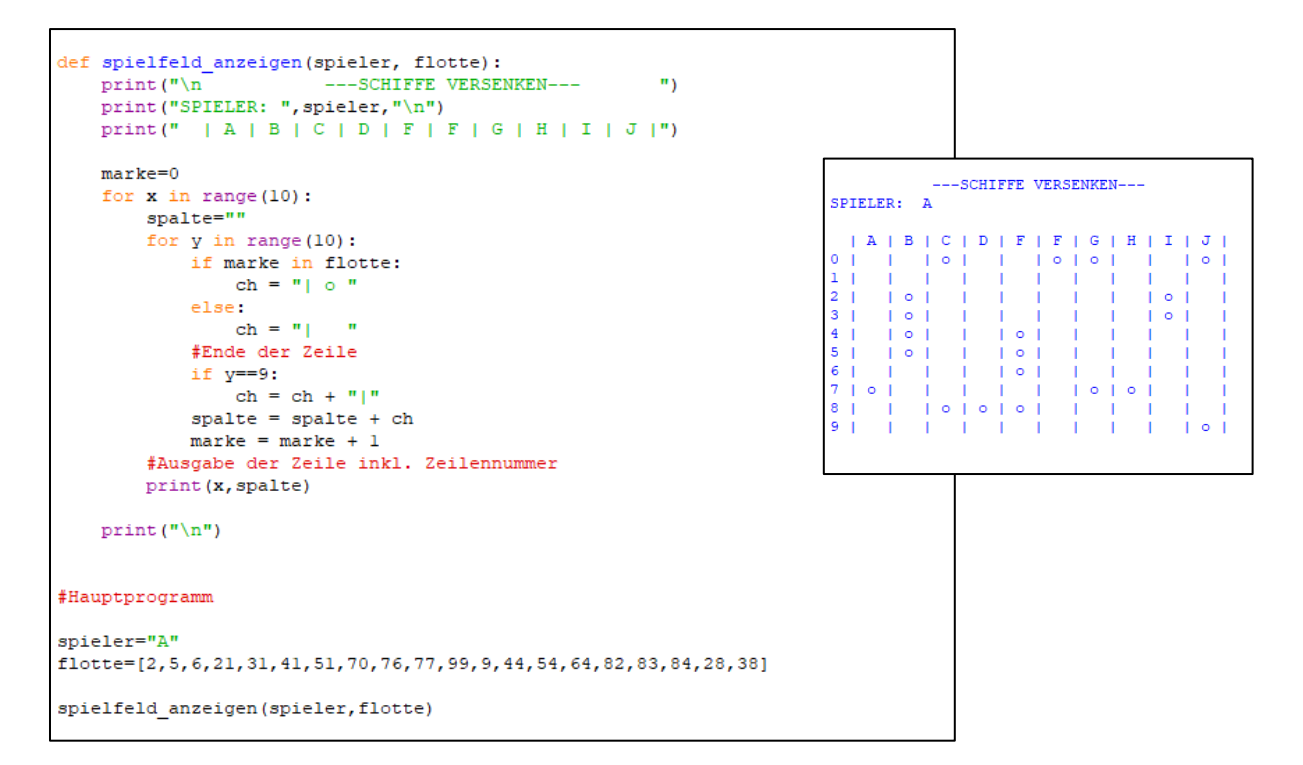

Es ist nicht notwendig die Liste zu sortieren.

## Datentyp **Liste**

Eine Liste ist eine Sequenz von Objekten. Sie kann Elemente unterschiedlichen Objekttyps enthalten. Man kann sich eine Liste als ein- oder mehrdimensionales Feld vorstellen (Array).

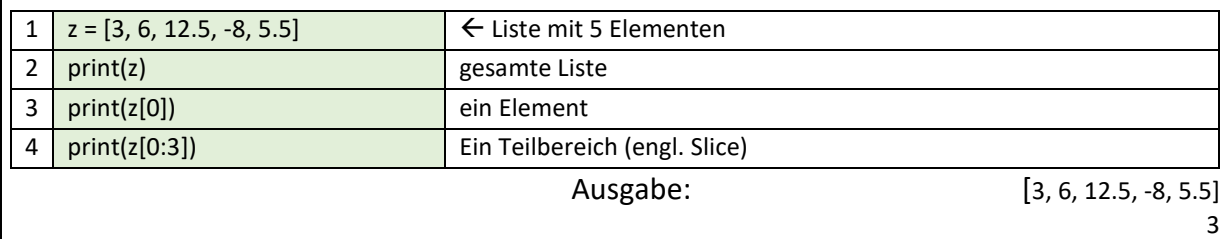

 $[3, 6, 12.5]$ 

Achten Sie darauf, der Listen **Index** beginnt immer mit **0**!